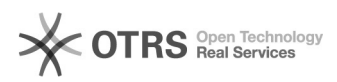

## Bestellübersicht Magento: Drittmodule nach magnalister Installation beeinträchtigt

26.04.2024 10:26:40

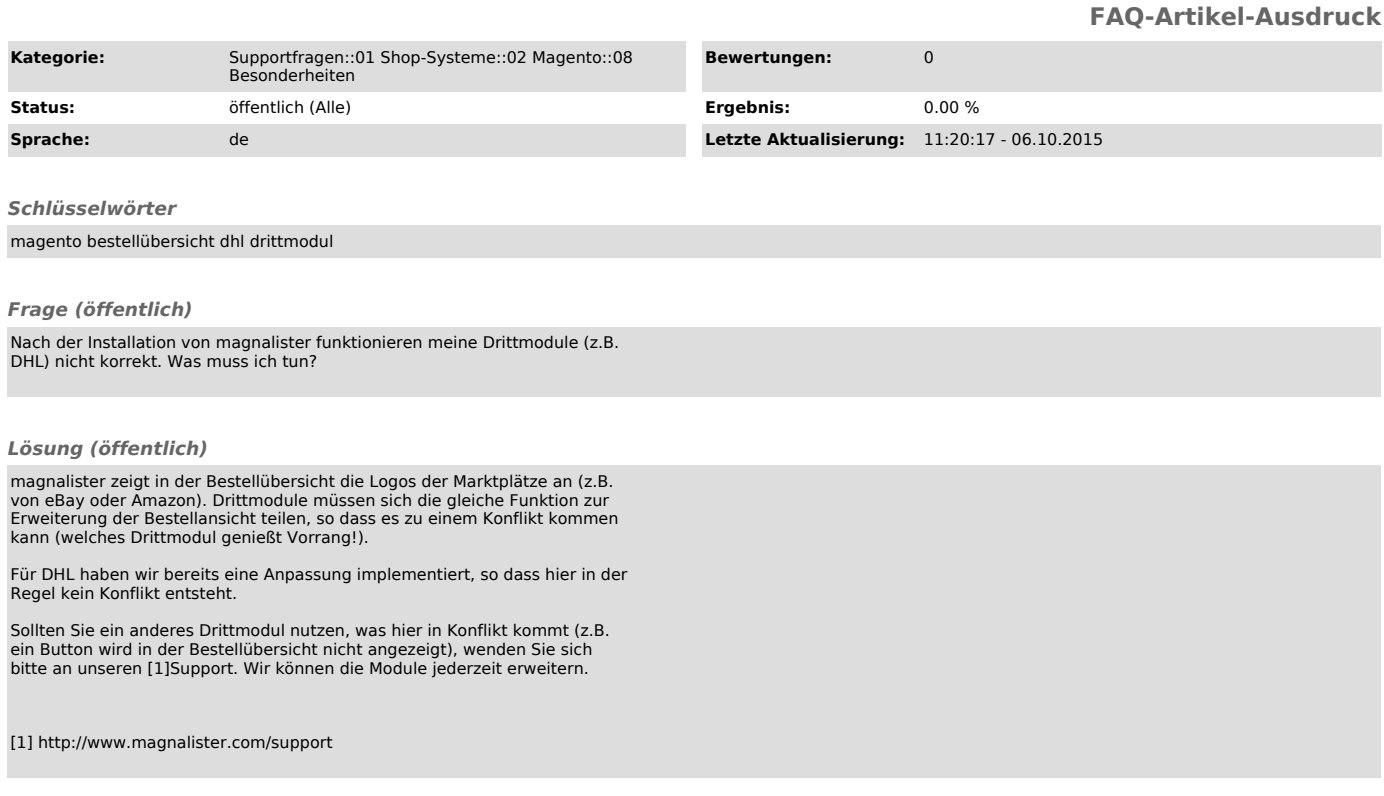